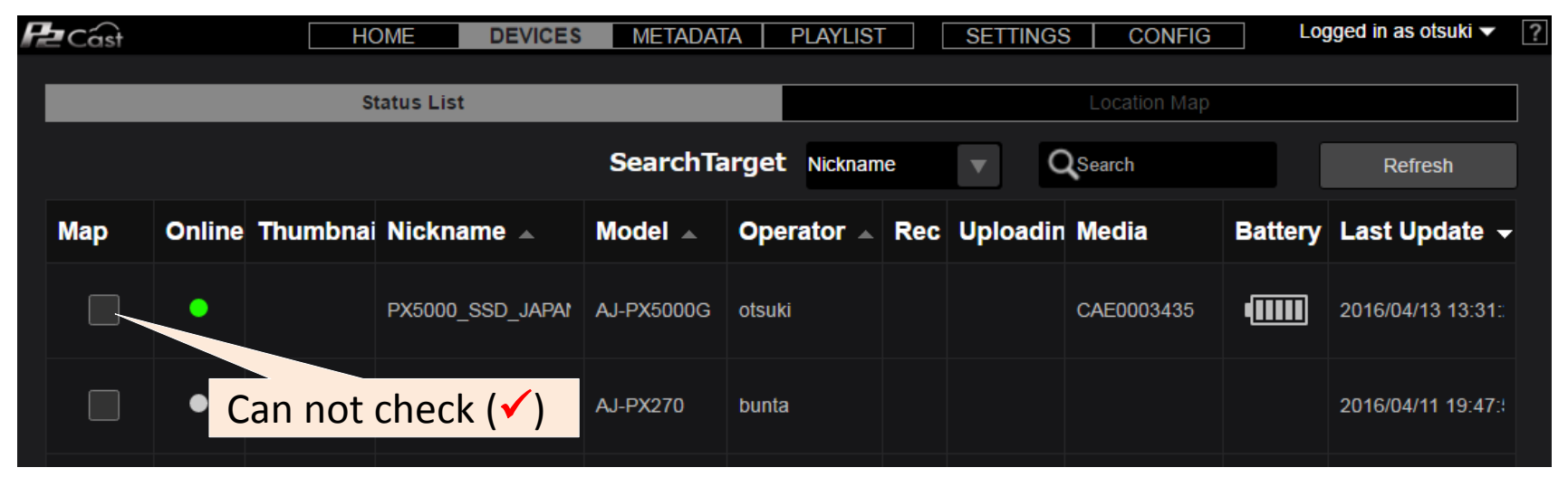

Log-in to P2Cast > DEVICES > Status list screen